## **ОГЛАВЛЕНИЕ**

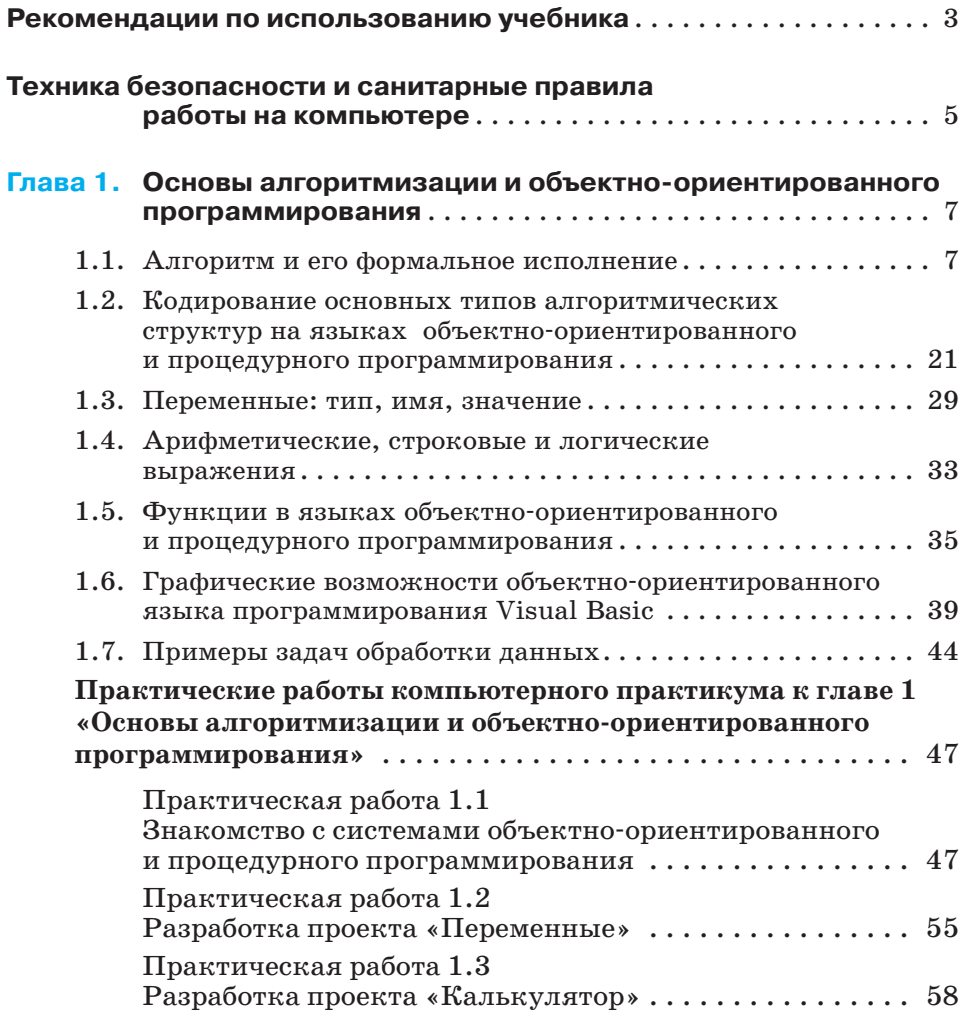

## **190**

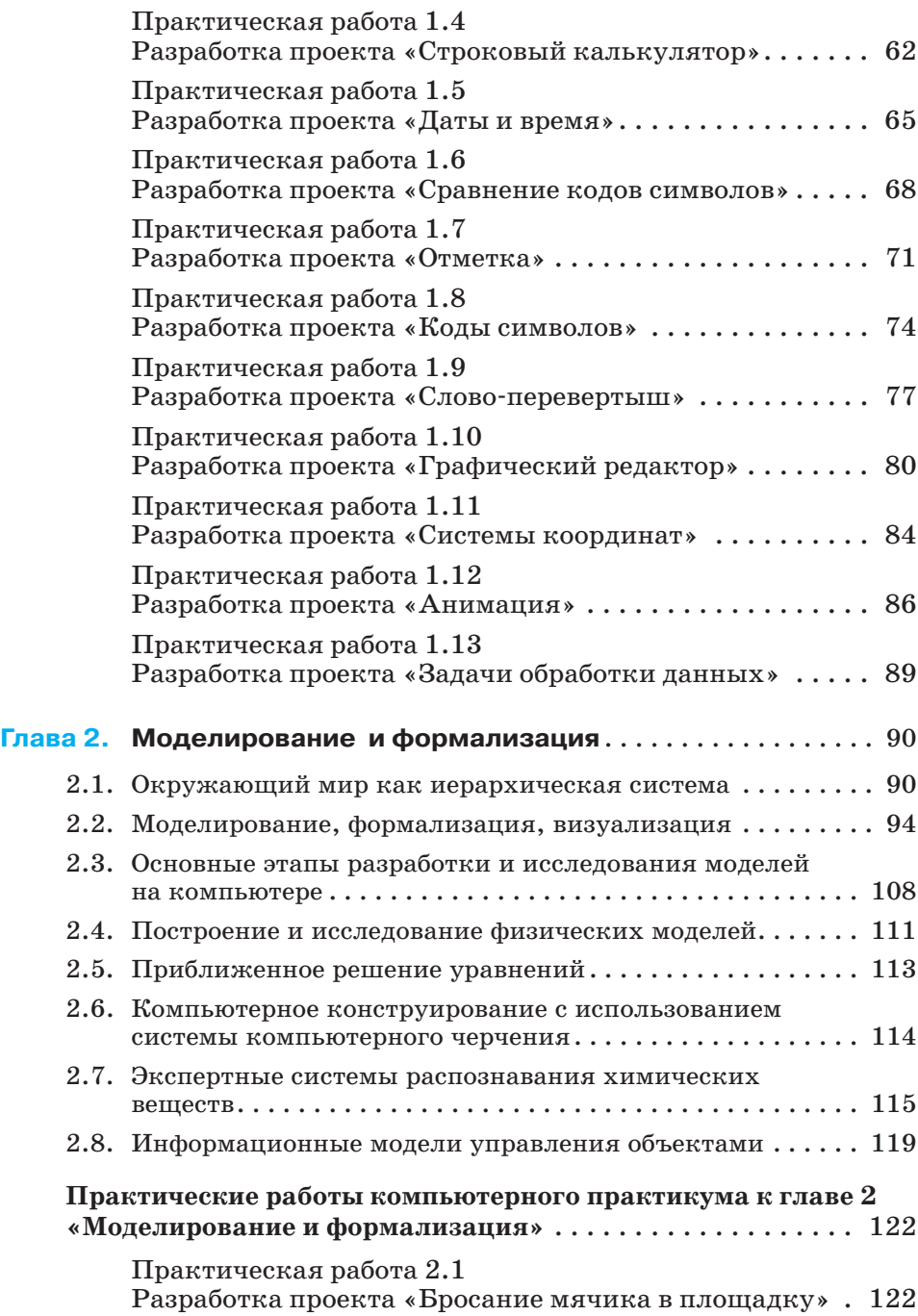

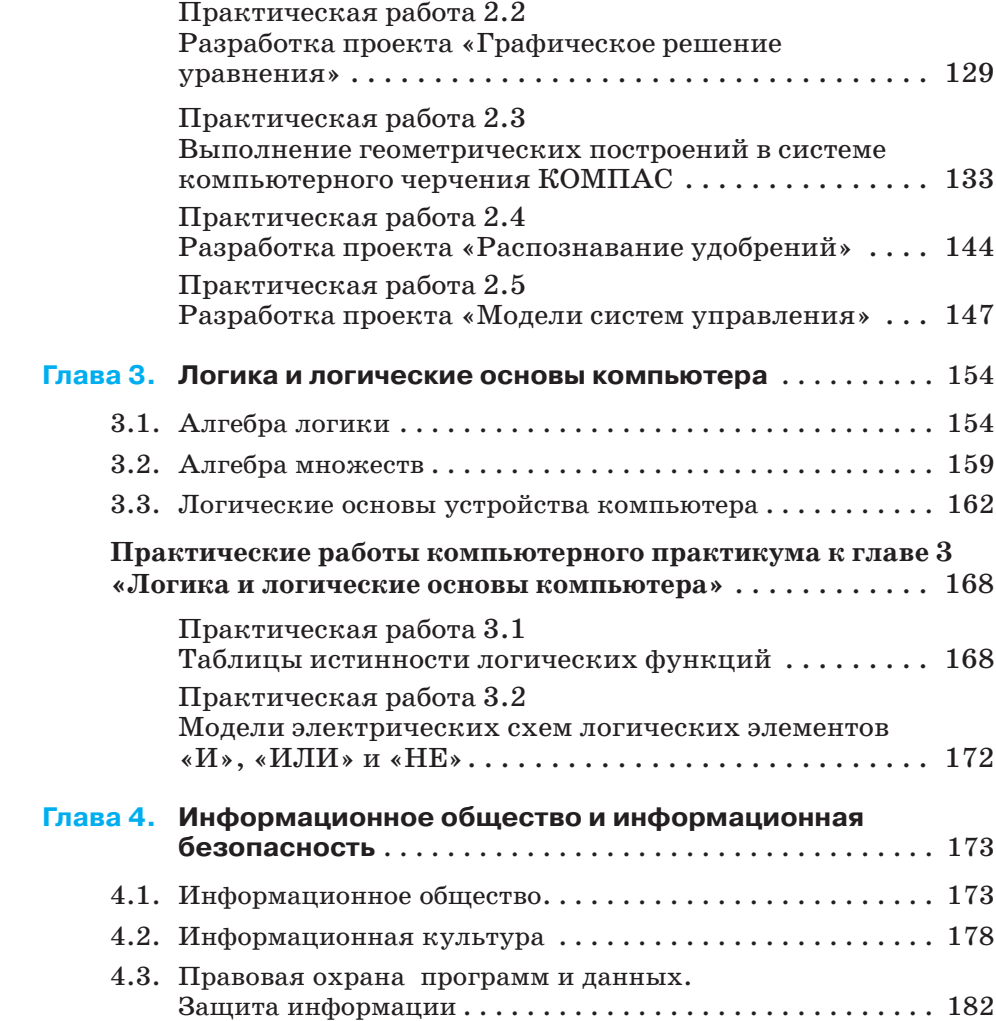